# **Muster Wochenplan im Teilzeitstudium**

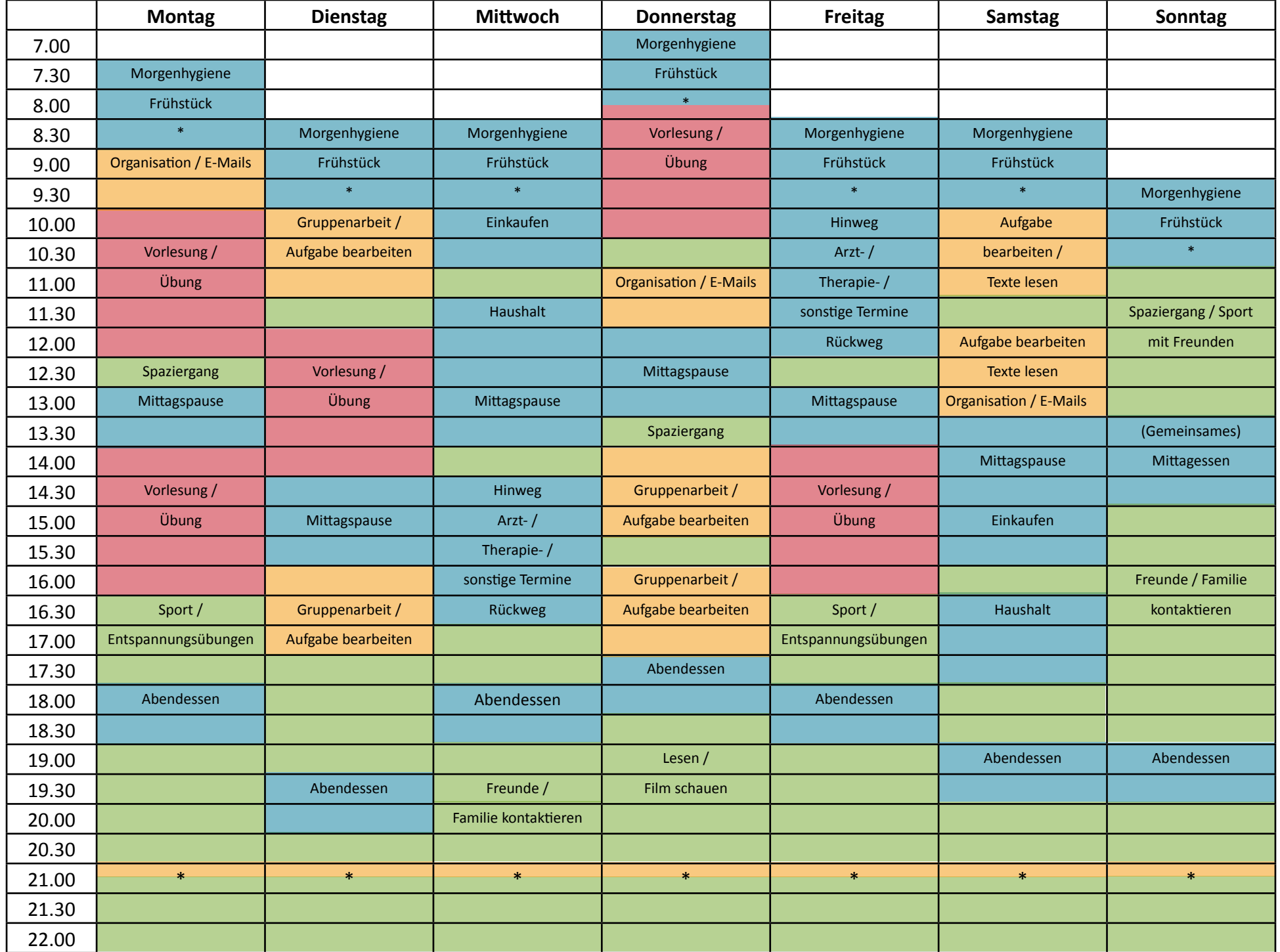

### **Montag Dienstag Mitwoch Donnerstag Freitag Samstag Sonntag** 7.00 Morgenhygiene 7.30 Morgenhygiene Frühstück 8.00 Frühstück in der Solomonien in der Solomonien in der Solomonien in der Solomonien in der Solomonien in de<br>Eine Solomonien in der Solomonien in der Solomonien in der Solomonien in der Solomonien in der Solomonien in d 8.30 **\*** Norgenhygiene Morgenhygiene Burgenhygiene <mark>Vorlesung / Morgenhygiene Morgenhygiene</mark> 9.00 <mark>Organisation / E-Mails |</mark> Frühstück | Frühstück | Übung | Frühstück | Frühstück 9.30 \* \* \* \* Morgenhygiene 10.00 Gruppenarbeit / Einkaufen Hinweg Hinweg Hinweg Hindel Frühstück 10.30 Vorlesung / Aufgabe bearbeiten Arzt- / Arzt- / Arzt- / Arzt- / Arzt- / Arzt- / \* \* 11.00 Übung Ubung Organisation / E-Mails Therapie- / 11.30 **Haushalt Spacier Spacier Spacier Sport** Spaziergang / Sport Spaziergang / Sport Spaziergang / Sport Sport 12.00 Rückweg mit Freunden in der Einstein in der Einstein in der Einstein in der Einstein in der Einstein in d 12.30 Spaziergang Vorlesung / Worlesung / Nittagspause Nebenjob 13.00 Mittagspause Withing Ubung Mittagspause Number 13.00 Mittagspause 13.30 Spaziergang (Gemeinsames) in the spaziergang (Gemeinsames) in the spaziergang (Gemeinsames) 14.00 **Mitagessen (1996), International Control**ers of the set of the set of the set of the set of the Mittagessen 14.30 Vorlesung / Gruppenarbeit / Vorlesung / Gruppenarbeit / Vorlesung / 15.00 Übung Mittagspause Aufgabe bearbeiten Übung 15.30 16.00 Gruppenarbeit / Freunde / Familie 16.30 Sport / Gruppenarbeit / Aufgabe bearbeiten Sport / Haushalt | kontaktieren 17.00 Entspannungsübungen Aufgabe bearbeiten Nebenjob Nebenjob Entspannungsübungen 17.30 Abendessen Abendessen Abendessen Abendessen Abendessen Abendessen Abendessen Abendessen Abendessen Abend 18.00 Abendessen Abendessen Abendessen Abendessen Abendessen Abendessen Abendessen Abendessen Abendessen Abend 18.30 19.00 **Lesen / Abendessen Abendessen / Abendessen / Abendessen / Abendessen / Abendessen** 19.30 **Abendessen** Film schauen Film schauen 20.00 Spätes Abendessen 20.30 mit Freunden / Familie 21.00 \* \* \* \* \* \* \* 21.30 22.00

### **Muster Wochenplan im Teilzeitstudium mit Nebenjob**

# **Dein Wochenplan im Teilzeitstudium**

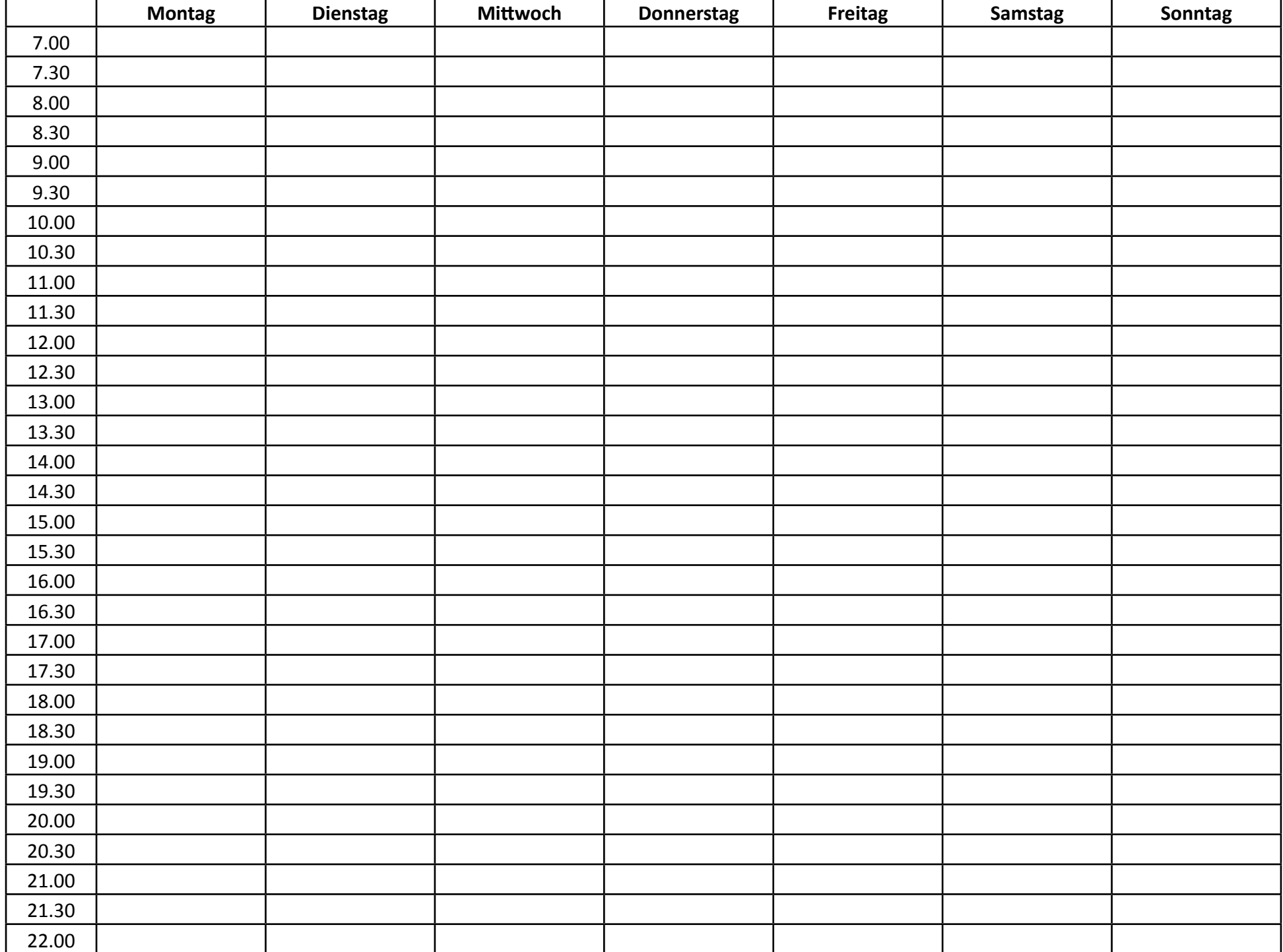

#### Uni / Nebenjob

- Online Vorlesung besuchen
- Online Tutorial besuchen
- Nebenjob

#### Lernen und Studienorganisation

Empfehlung: nicht mehr als 6 Std. / Tag

- Organisation / E-Mails
- Texte lesen
- Aufgaben bearbeiten / Gruppenarb
- Wiederholung von Lerninhalten
- Tagesplanung (den Folgetag planen) \*

#### Alltagsorganisatorisches

- Essen / Kafee
- Hygiene
- Haushalt (nicht als Ablenkung nutze
- Einkaufen
- Arzt- / Therapie- / sonstigte Termine
- Tagesplan anpassen \*

#### Pausen / Freizeit

- Sport / Entspannungsübungen (Empfehlung: 3 mal / Woche)
- Freunde / Familie kontaktieren
- Social Media
- (Empfehlung max. 30 min / Tag)
- Hobby / Interessen

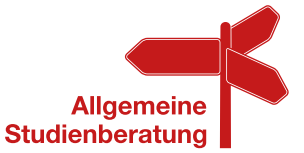

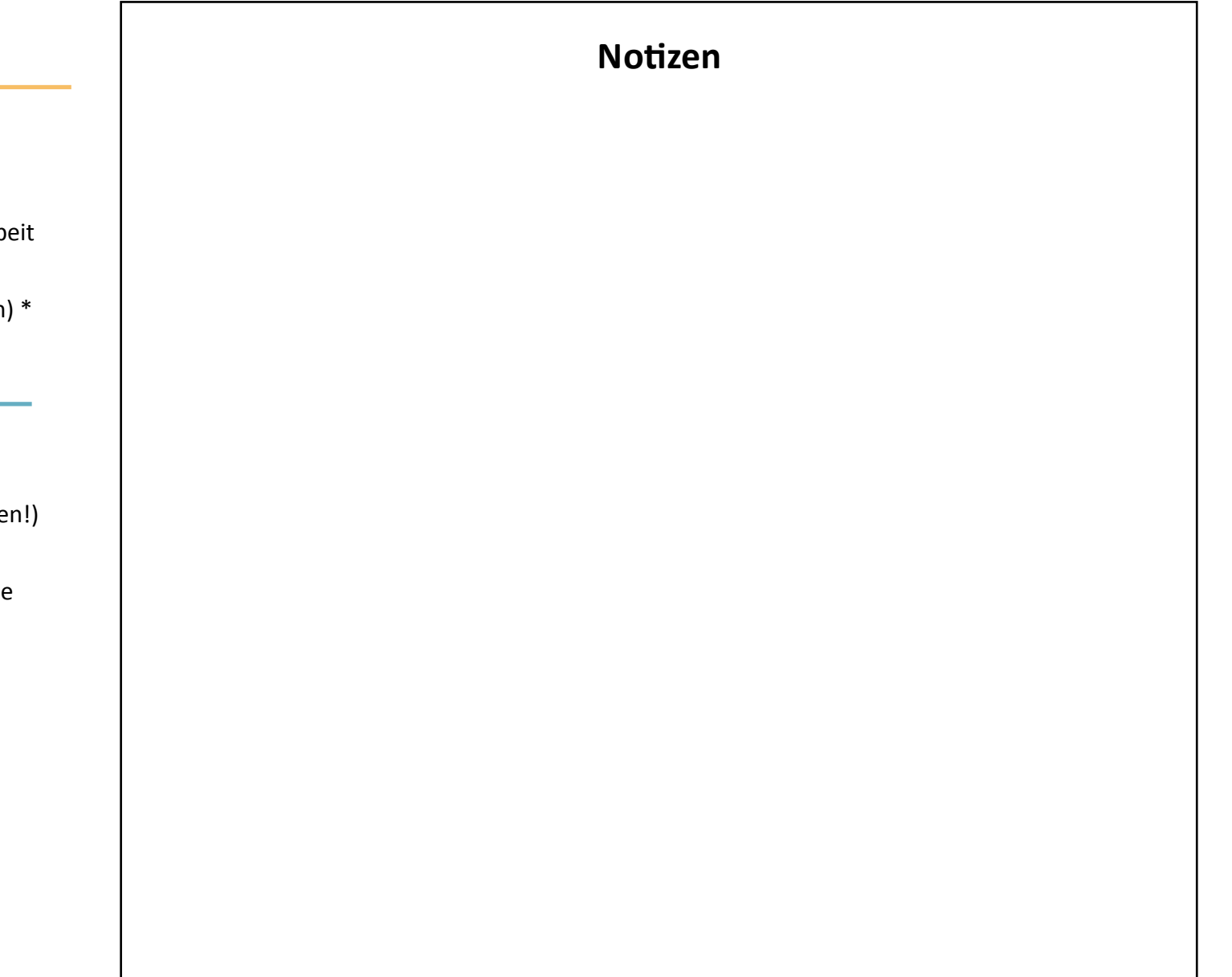